# **Расчет ветроколеса с горизонтальной осью**

⚫ Основной частью ветроустановки, является ветроколесо. Посредством его преобразовывается кинетическая энергия ветра, в энергию механическую.

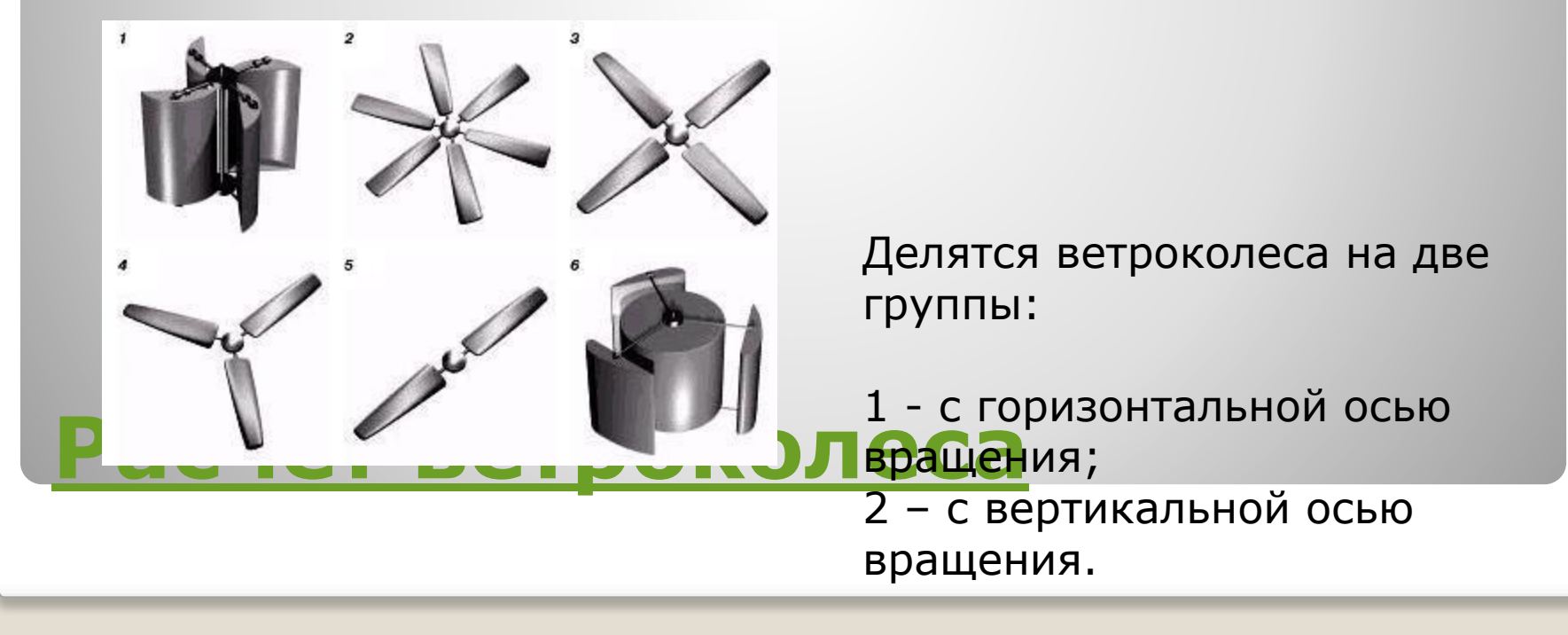

⚫ Мы пока будем рассматривать ветроколесо с горизонтальной осью вращения. Оно может иметь одну или много лопастей, которые устанавливаются под некоторым углом к плоскости вращения ветроколеса. Ветроколесо может быть быстроходным или тихоходным. В зависимости от диаметра и количества лопастей обороты ветроколеса при одной и той же скорости ветра будут разные. Этот показатель называется быстроходностью ветроколеса и определяется отношением окружной скорости конца лопасти к скорости ветра.

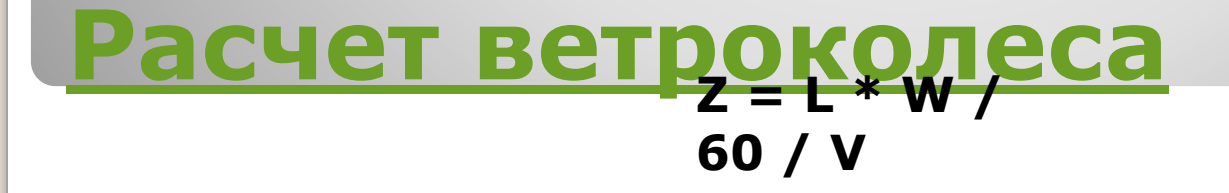

где:

W –частота вращения ветроколеса (об/мин.)

V - скорость ветра (м/с.)

L - длина окружности ( м.)

Z - быстроходность конструкции ветроколеса.

Но так как первоначально мы не знаем частоту оборотов ветроколеса, которые зависят от его исполнения. При прохождении воздуха через лопасти, остается возмущенный след который тормозит вращение ветроколеса. И поэтому, чем лопастей больше, тем быстроходность становится меньше. Поэтому, чтобы ориентировочно рассчитать обороты ветроколеса, возьмем за основу быстроходность (Z), установленную практическим путем для ветроколес с разным количеством лопастей

#### ⚫ **1 лопастное ветроколесо Z = 9,0 2 лопастное ветроколесо Z = 7,0 3 лопастное ветроколесо Z = 5,0 6 лопастное ветроколесо Z = 3,0 12 лопастное ветроколесо Z = 1,2**

И по приведенной ниже формуле рассчитаем обороты ветроколеса.

 $W = V / L * Z * 60$ 

 $\bullet$ 

 $\bullet$ 

От исполнения ветроколеса зависят: результаты работы всей конструкции и безопасная эксплуатация установки.

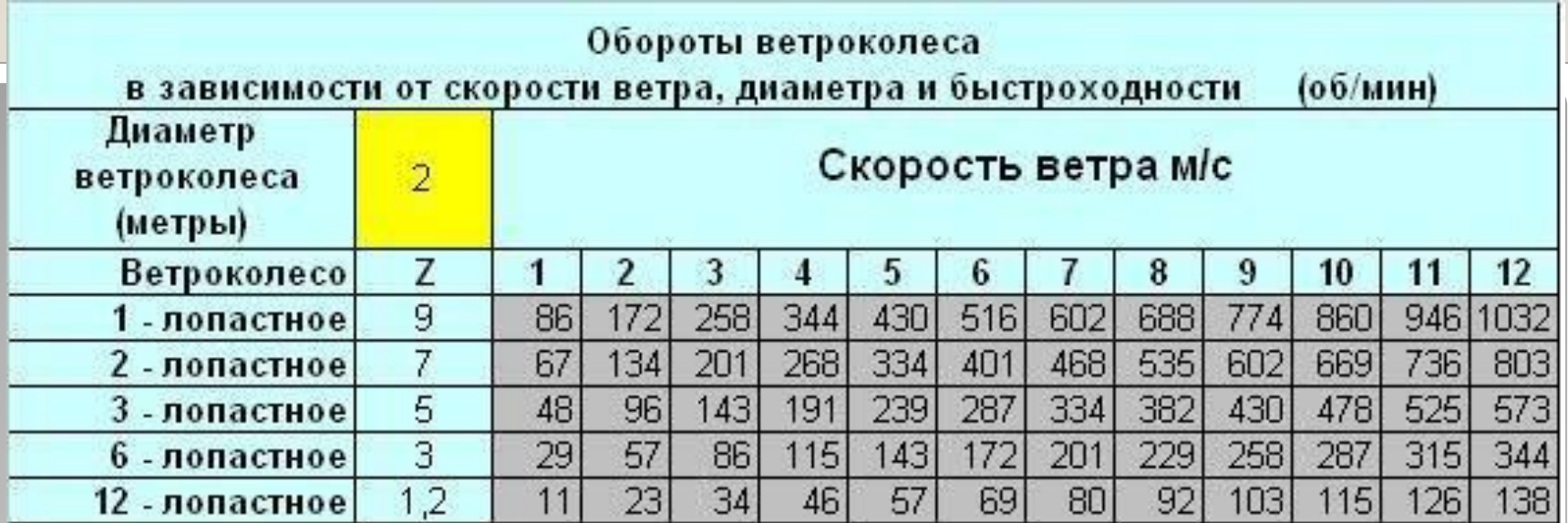

⚫ Как видно из таблицы, многолопастные конструкции, низко оборотистые, и следовательно центробежные и гироскопические силы значительно меньше чем у высокоскоростных. Учитывая то, что технологии изготовления ветроколес в любительских условиях оставляют желать лучшего, и не потому, что умельцы неспособны изготовить шедевры, а потому, что соблюдая все критерии в домашних условиях данные конструкции будут золотыми. Возьму на себя смелость рекомендовать многолопастные ветроколеса с количеством лопастей не менее 5. Такие конструкции не так критичны к погрешностям балансировки. Они не требовательны к аэродинамическому исполнению профиля лопасти и с успехом могут применятся вогнутые лопатки.

⚫ Но как установить эти лопатки? Давайте рассмотрим этот вопрос.

Если к примеру разместить простой лист фанеры под углом к набегающему потоку воздуха то максимальная подъемная сила при одинаковой скорости воздуха будет при угле установки равной 45 градусам. По мере уменьшения или увеличения установки угла, будет уменьшатся и подъемная сила, а сопротивление потоку будет уменьшаться или увеличиваться соответственно . Поэтому возьмем за отправную точку - угол в 45 градусов. Но чем дальше от оси вращения находится элемент лопасти, тем меньше угол установки физически должен быть для этого элемента установлен. Это видно на рисунке. Объем воздуха ограниченный по длине должен пройти через площадь ветроколеса.

⚫ За счет угловой скорости, сечения, на разных радиусах лопасти, что бы пройти свой путь с одинаковой эффективностью, в объеме воздуха, и не создавать торможения должны иметь разный угол установки. И чем дальше от оси вращения, тем угол становится меньше.

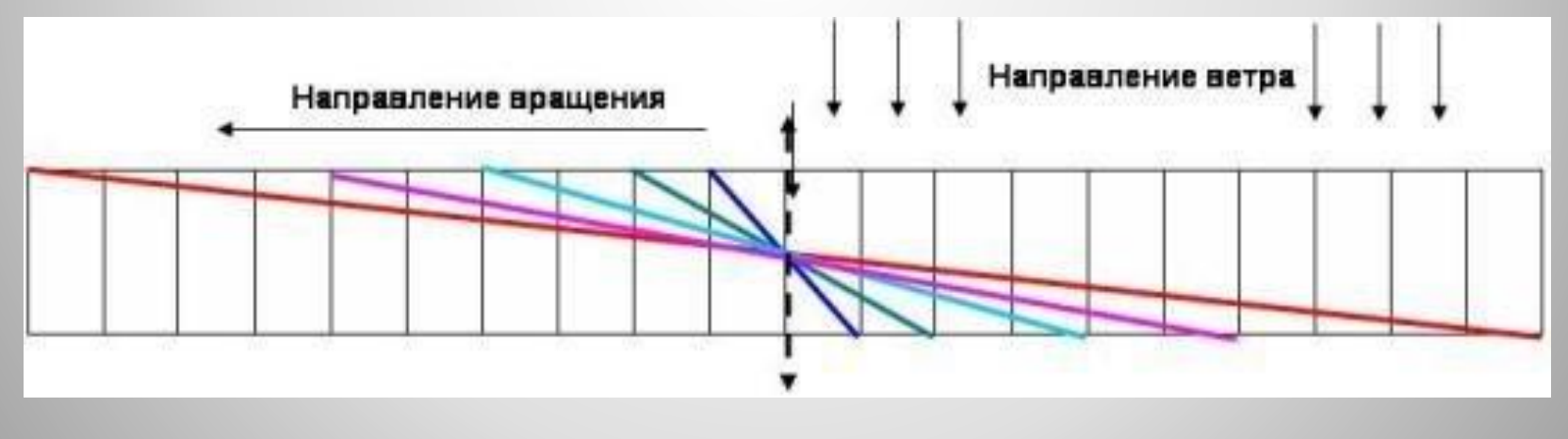

⚫ Одним из показателей для расчета лопасти является шаг винта. На рисунке показан шаг для одного из поперечных сечений лопасти, удаленных от оси винта на расстояние **R**.

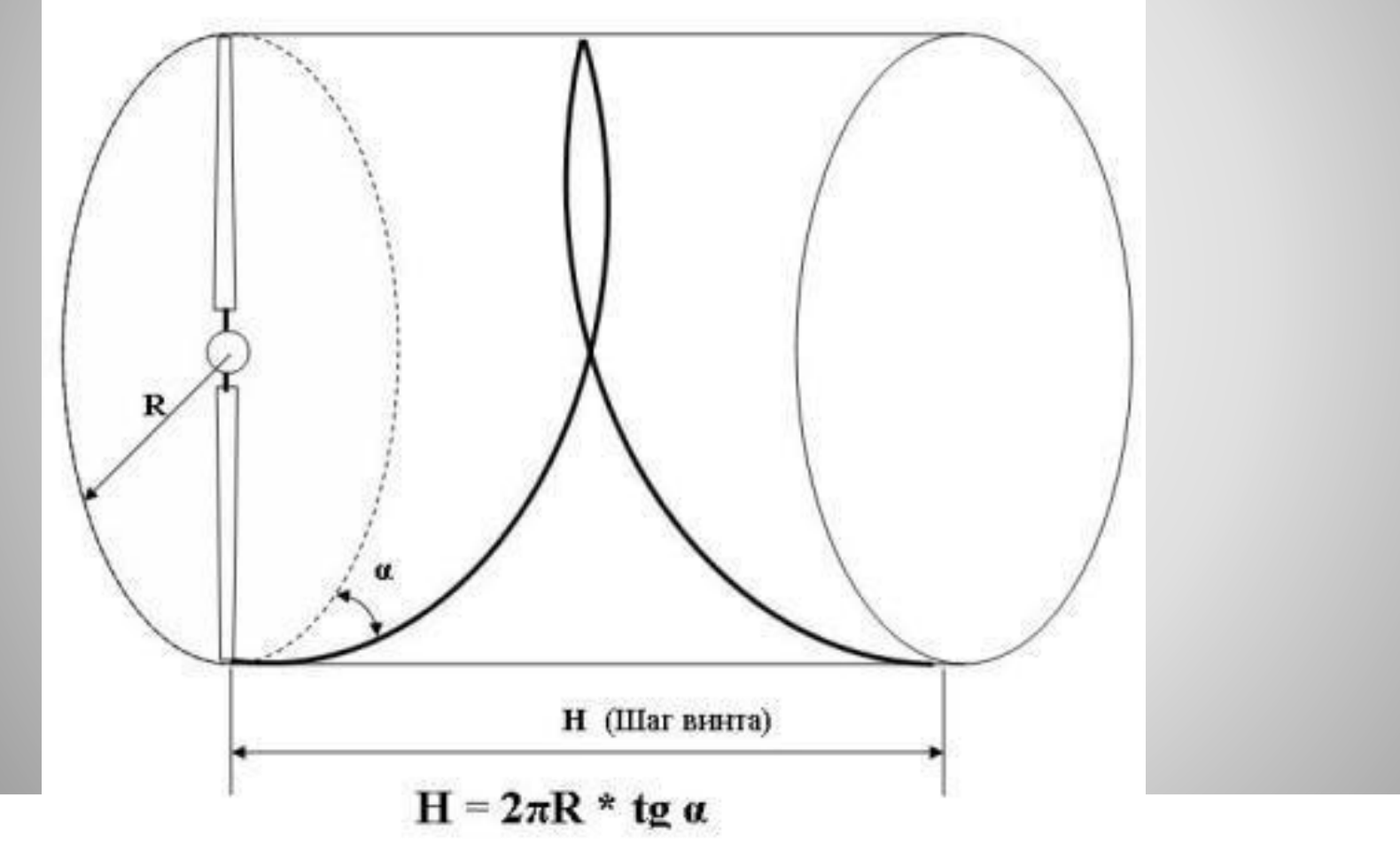

⚫ Другими словами можно сказать, что шаг данного сечения есть расстояние, на которое переместится масса воздуха за один оборот, если представить эту массу воздуха в виде гайки диаметр которой равен 2R, а угол подъема резьбы равен углу между хордой взятого сечения и плоскостью вращения винта. Шаг винта определяется по формуле:

# **H = 2πR \* tg α**

- Где:
- H = шаг выделенного сечения (м.);
- R = радиус сечения (м.);
- α = угол установки сечения (град.)

Угол установки сечения лопастей ветроколеса определим по преобразованной формуле: а (угол установки) = Arctg (H / 2пR)

Пример расчета крутки лопасти: шаг лопасти  $= 1$  метр, диаметр ветроколеса = 3 метра

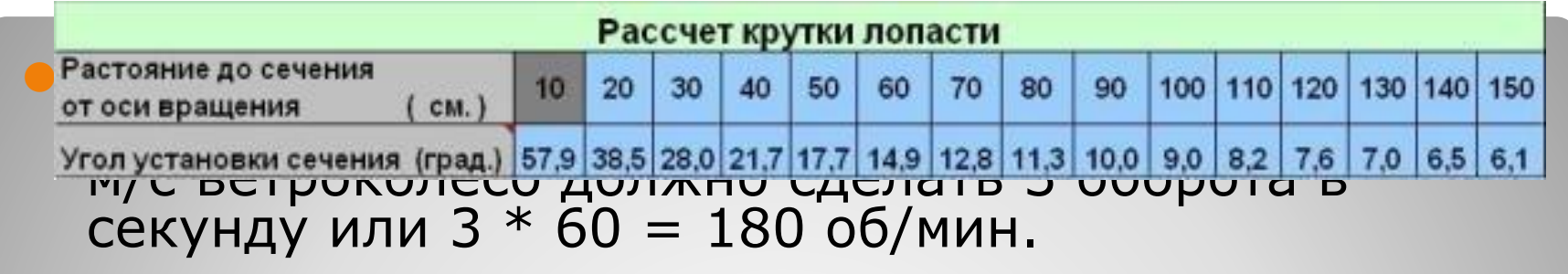

Но это в идеале. На самом деле, на скорость вращения ветроколеса влияют турбулентность потока от предыдущей лопасти, трение создаваемые самими лопастями, реакция генератора в зависимости от приложенной электрической нагрузки. И в реальности обороты ветроколеса будут стремится к расчетным показателям, но фактически окажутся значительно ниже.

⚫ Следующий показатель при расчете ветроколеса, это мощность ветрового потока проходящего через площадь ометания ветроколеса. Вычисляют ее достаточно точно по обще принятой методике:

#### **P = 0,5 \*Q \* S \* V3**

- P мощность (Вт);
- Q плотность воздуха (1,23 кг/м3);
- S площадь ометания ротора ( м2 );
- V скорость ветра ( м/с );

Но так как сто процентного преобразования одного вида энергии в другую не возможно, то начнем вычитать потери. Ветроколесо имеет определенный коэффициент использования (преобразования) энергии ветра. Максимальное значение теоретического использования энергии ветра у идеальных быстроходных крыльчатых ветроколес равно 0,593.

⚫ Для лучших образцов быстроходных ветроколес с аэродинамическим профилем этот показатель составляет от 0,42 до 0,46. Для многолопастных тихоходных ветроколес этот показатель колеблется от 0,27 до 0,35 в зависимости от качества исполнения и в расчетах обозначается символом Cp. Для согласования оборотов тихоходного ветроколеса и генератора необходимо использовать повышающий редуктор и его КПД колеблется от 0,7 до 0,9 в зависимости от коэффициента передачи и исполнения.

Преобразовывая механическую энергию в электрическую, так же несем потери. Поэтому отражаем их в КПД генератора Ng от 0,6 ( для автотракторных генераторов с обмоткой возбуждения ) до 0,8 (для генераторов с возбуждением от постоянных магнитов).

# ⚫ **P = 0,5 \*Q \* S \* V3 \* Cp \* Ng \* Nb ;**

- P мощность (Вт);
- Q плотность воздуха (1,23 кг/м3);
- S площадь ометания ротора ( м2 );
- V скорость ветра, ( м/с) ;
- CP коэффициент использования

энергии ветра (0,35 хороший

конструктив);

Ng - КПД генератора

(автомобильного0,6, на постоянных магнитах 0,8);

Nb - КПД повышающего редуктора (0,7 - 0,9).

⚫ Подставим данные для 6-ти лопастного 3 метрового ветроколеса и узнаем, какую мощность можно получить на ветроустановке с генератором на постоянных магнитах и редуктором имеющим КПД = 0.9 при средней скорости 5 м/с.:

# **P = 0,5 \* 1,23 \* (3,14 \*(1,5\*1,5 )) \* ( 5 \* 5 \* 5 ) \* 0,35 \* 0,8 \* 0,9 = 136 Вт.**

При этом обороты ветроколеса составят :

### $W = V / L * Z * 60 = 5 / 9,42 * 3 * 60 = 0$ **95,5 об/мин.**

Остается подобрать передаточное число редуктора в зависимости от оборотов генератора.